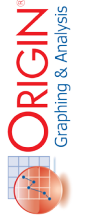

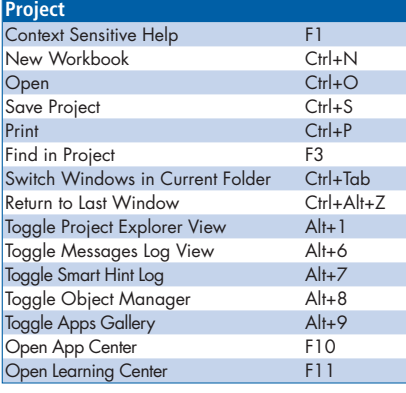

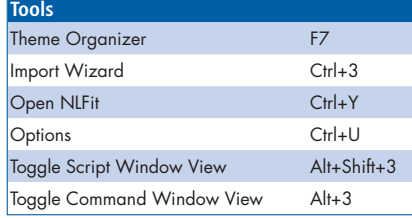

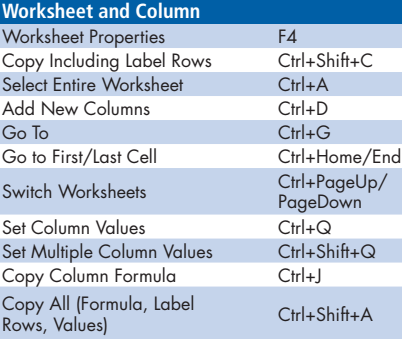

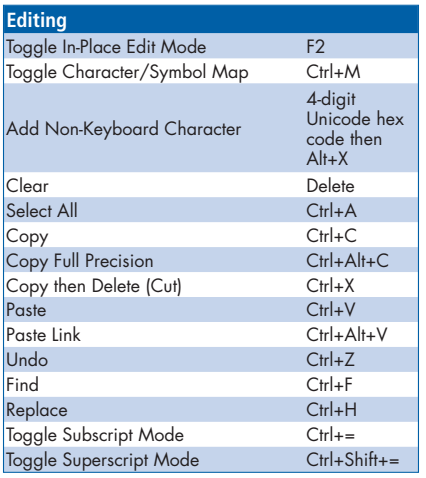

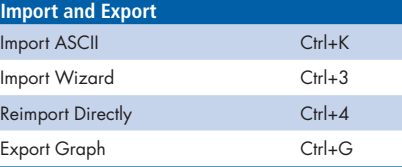

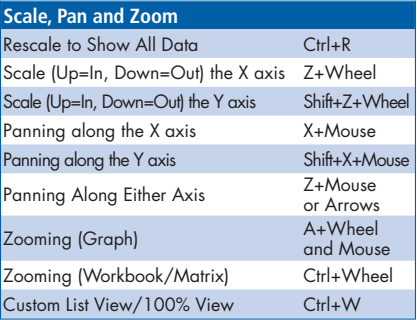

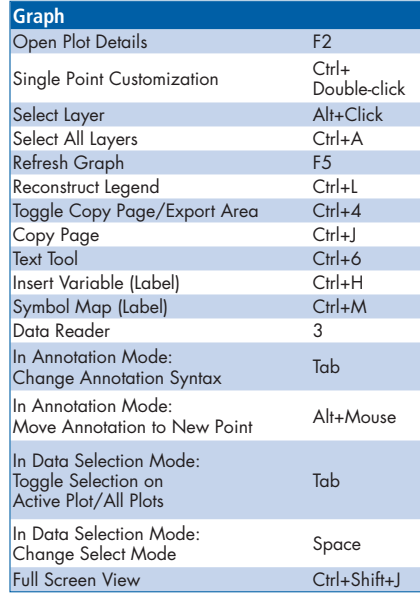

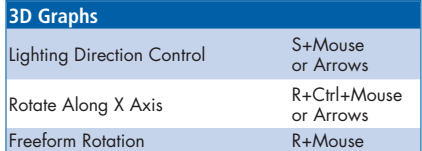

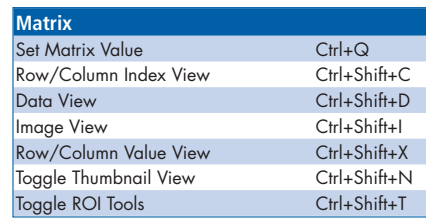

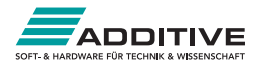

## Origin Toolbar Quick-Reference *25+ years serving the scientific*

*and engineering community.*

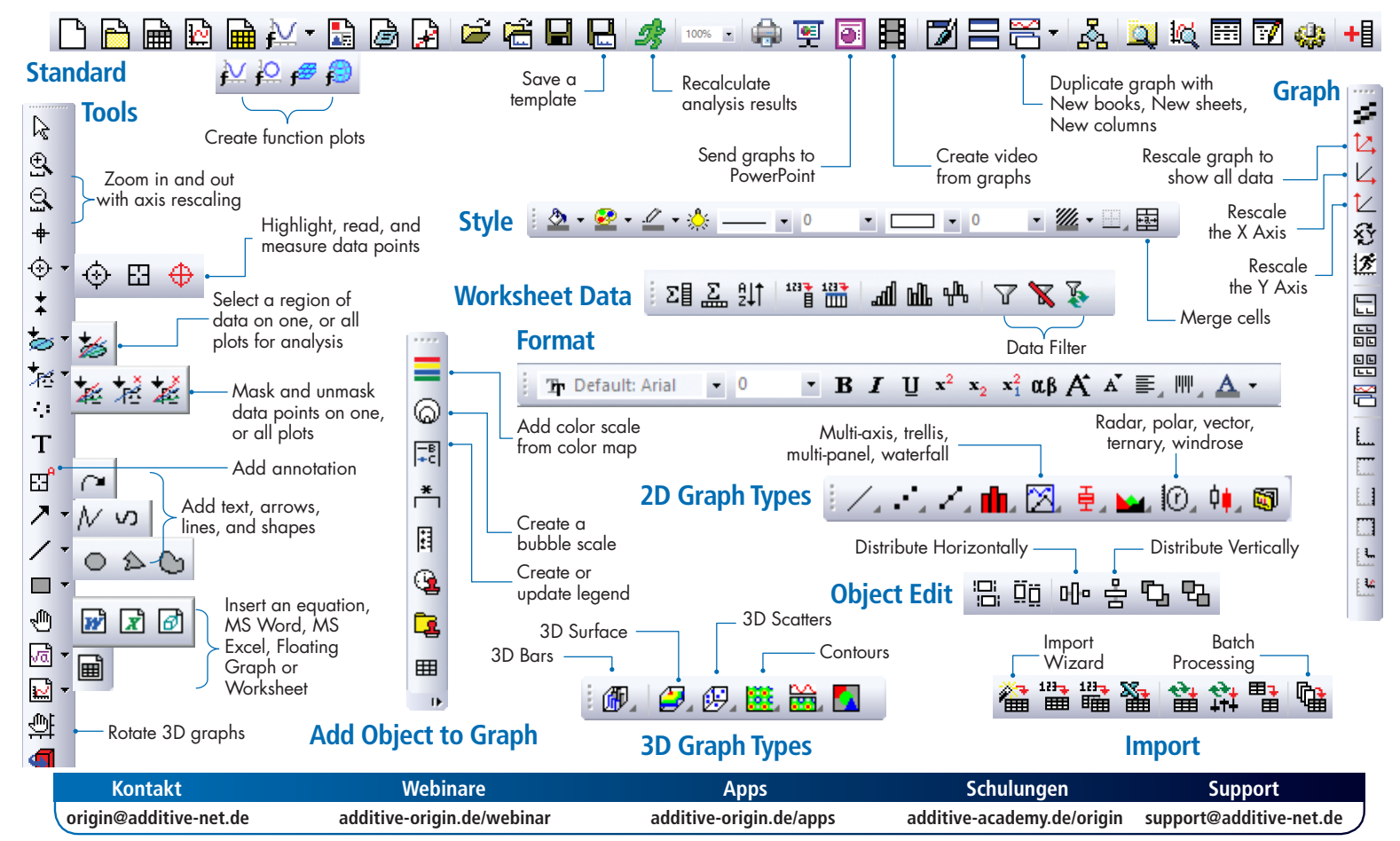